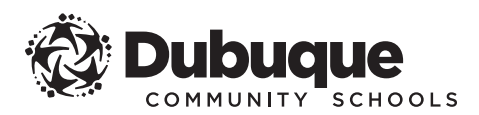

FORM 20

Dear Parent / Guardian,

Technology serves a major function in our classroom, and online tools can be used for communication, collaboration, time-management, document storage, and increased student engagement. Throughout the school year we will be using different websites for educational purposes. These websites are known as web 2.0 tools and some examples, but not limited to, would be Prezi, Edmodo, Tumblr, Khan Academy, Socrative, etc.

Some of these web 2.0 tools require the teacher provide your child with a username/password to access the site and its content. The information can include a student's first and last name, his/her ID number, and the school name. This information is kept confidential by the site and not used for any purpose other than account creation.

Because of your child's age, the Children's Online Privacy Protection Act (COPPA), federal legislation which aims to protect children when using the Internet, requires that Dubuque Community Schools notify you and/or obtain written permission for your child to use these web sites.

The intent of this letter is to serve as both a notice to the parent of the use of these web sites and signed consent from you, the parent, for your child to be able to use these sites for educational purposes.

Please contact the school's technology and information coach or my office directly regarding privacy questions or concerns, or to request to review what personally identifiable information has been provided by the school.

Sincerely,

Coby E Cullit

Coby Culbertson Director of Technology

## **PLEASE SIGN BELOW**

By signing below, I acknowledged that I have been informed of the use of web 2.0 sites by my student at a Dubuque Community Schools for education purposes during the 2016–2017 school year.

STUDENT NAME

PRINCIPAL SIGNATURE **DATE** 

**» PLEASE RETURN SIGNED FORM TO** your child's school by:

\_\_\_\_\_\_\_\_\_\_\_\_\_\_\_\_\_\_\_\_\_\_\_\_\_\_\_\_\_\_\_\_\_\_\_\_\_\_\_\_\_\_ \_\_\_\_\_\_\_\_\_\_\_\_\_\_\_\_

\_\_\_\_\_\_\_\_\_\_\_\_\_\_\_\_\_\_\_\_\_\_\_\_\_\_\_\_\_\_\_\_\_\_\_\_\_\_\_\_\_\_